# Cheatography

# Pop!\_OS Keyboard Shortcuts by onel0p3z via cheatography.com/46729/cs/13543/

#### Overview

#### Super Key

Super is the OS key on your keyboard; if

you're using a System76

computer, it's the Ubuntu key. On a computer that came with Windows, it's the

Windows key. On a Mac, it's the Command key.

In Pop!\_OS, Super handles the majority of OS and window actions.

Primary Actions

Tapping  $\operatorname{Super}$  on its own brings up the

#### Activities overview, which

is the core way of launching apps and managing your workflow.

Super +  $\uparrow$  /  $\downarrow$  switch workspaces up and down.

Ctrl  $\clubsuit$  Super +  $\rightarrow$  /  $\rightarrow$  tile

windows to the left and right of your display.

Super + Tab quickly switches between your open windows.

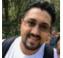

#### By onel0p3z

cheatography.com/onel0p3z/

Window & Workspace Management

| Super<br>+ Tab                             | Switch<br>windows                   | Switch windows<br>backwards*                   |
|--------------------------------------------|-------------------------------------|------------------------------------------------|
| Super<br>+ `<br>( <i>backtick</i><br>)     | Switch<br>windows of<br>current app | Switch windows of<br>current app<br>backwards* |
| Operating System Super Activities overview |                                     |                                                |

### Accessibility

Alt + Super + S Toggle screen reader

## Not published yet. Last updated 14th November, 2017. Page 1 of 1.

# Sponsored by **Readability-Score.com** Measure your website readability! https://readability-score.com